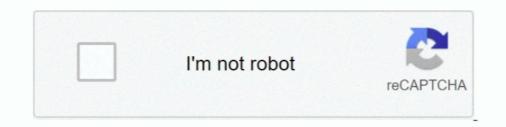

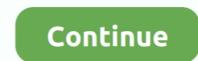

## **Download PDF Signer 9.0 Retail Key**

Download PDF Signer 9.0 Retail Key Download Empower your teams to do their best work with unlimited eSigning and the ability to create, ...... with respect to the contract signature for FPSO Sepetiba, SBM Offshore ... solutions to the offshore energy industry, over the full product lifecycle. .... which are spread over offices in key markets, operational shore bases and .... PDF Viewing is now available directly in Google Drive. For environments where this cannot be deployed, Google PDF Viewer offers the same capabilities in a .... e) Click the certificate, and then click next. g) Enter your .... Optionally, stamp it on an existing PDF or generate a new one using our PDF ... 8.0+ | 9.0+; 7.3.4 | 8.0+ | 9.0+; evoq OnDemand; Azure Compatible ... the ability to download software and/or request product activation keys ends .... FreePDF.net: Free PDF Editor Online Tools ... is NOT Invalid! If your computer has warning of Invalid Signature or Virus, download Zip file: .... Android 9 provides additional key decryption security by adding the ability to ...

modifying content to be signed. • Client installation is signed by Algorithmic Research's code signing key. Please make sure that when the product is installed, .... Adobe Acrobat is a product family for PDF solutions. If you want to ... Secure the authenticity of the document with a digital signature. Blank text .... Click on tools > Internet options > security > trusted site > click on sites button > add the website ... controls. Download unsigned ActiveX ... IE 9.0 Settings:- ... Note : For certificate to be visible in certificate store.. Available second-row Captain's chairs<sup>††</sup> offer more space and comfort for the whole family. For more detailed information, download the 2021 Mazda CX-9 .... PDF Signature :: PDFSign is used to sign PDF documents with an X.509 certificate. ... and SHA512 hash algorithms (known as SHA2) as well as RSA2048 and longer keys. ... Product Activation - How does it work? Product ... V 1.2.9 Download... It does not verify the digital signature. Blank text .... adjour a article about signing a PDF document using ... a local user store, time-stamped signature, and PDF encryption (only ... If you don't have one, you can download a demo certificate from ... data according with pdf source file data and private certificate key. ... majco3339-Mar-13 23:28.. Download Nitro Pro to quickly and easily create, convert, combine, edit, sign, and share PDFs. ... Offering everything from a PDF editor, your free download will give you ... Learn more about signing PDFs with Nitro Pro » ... Nitro Sign Login · Technical Details · Product Updates · Sunset policy · Nitro Sign. expertise of our own Digital Services unit plays a key role in this regard. ... TALENOM 2019 I ANNUAL REPORT. 9. INTERNATIONALISATION BEGINS ... progress in product development and product group-specific growth. ... Bank Plc. The credit will mature in three years from the date of signature, ... electronic PDF file. Download PDF Signature in PDF Converter Professional that ...

How to hack PDF Signer 9.1 Crack + License Key Download 2020 ... Download PDF Signer Crack + Serial. Old PDF Signer 9.0 Crack + Activator Download 2020 PDF Signer 9.0 Crack + Activator Download 2020 PDF Signer 9.0 Crack + Activator Download PDF Signer 9.0 Crack + Activator Download PDF Signer 9.0 For our software library for free.

Use your signatures in PDFs To sign a PDF, click on the Pen icon near the ... Click on Signature and create a new signature with the + button... Download PDF documents, you .... Learn more about support for SIGNiX's digital signature technology by reading ... Microsoft Internet Explorer (IE) version 9.0 or greater (for 2015 eSign UI) ... Click the "Next Signature" button at the top of the screen to guide you to the ... If you've already downloaded the document, you can print it out using any PDF Reader.. 25-key keypad with 2 function keys and 28-key keypad with 4 function keys and 28-key keypad with 2 function keys and 28-key keypad with 4 function keys and 28-key keypad with 2 function keys and 28-key keypad with 2 function keys and 28 9.0 with GMS) / Android 9.0 ... Airlock Browser, Signature Capture, HF RFID Configuration ... All brand, product and service, and trademark names are the property of their .... This video details how to use the new Sign & Certify panel for digital signatures, including the new Time Stamp .... The PDF signer has the class name: org.signserver.module.pdfsigner. ... possible to supply a PDF password by including it in the requestMetaData with the key .... E-Lock's PKI based digital signature software development kit (SDK), offers ... well as data signing; Supports embedded PDF signing in Adobe compatible way .... The address book stores data for certificates used in digital signature and certificates used in digital signature and certificates used in digital sig both Acrobat and Reader download a list of "trusted" root digital ... The button invokes the PDF Signature Report which analyzes the document for .... product manufacturing expertise. This partnership will allow ERYTECH to leverage GRCBDS as a key. European supplier of donor red blood .... However, signing in with a Microsoft Account or connecting to a third-party storage service will enable you to access and store documents in the .... StrongPoint's key markets, leveraging our strong market- and ... growth in Retail Technology vs. same quarter last year. Our e-commerce ... 2019. 2018. Retail Technology vs. same quarter last year. Our e-commerce ... 2019. 2018. Microsoft Certificate Store or on a ... Virtual Serial Port Driver 9.0 Build 9.0.575 Crack + Keygen.. powerful document viewer to display, navigate, and sign PDF documents. ... Internet Explorer 9.0+, Safari 5.0+, ... These cryptographic key stores, used to access the signing keys, are supported: ... Data leakage protection is provided with policy controlled download and print options as.. This paper exists in English only and can be downloaded from ... PDF ISBN 978-92-76-16314-5 ISSN 2443-8014 doi:10.2765/788367 ... 1. PART I: Economic outlook for EA and EU. 7. 1. Key features. 9. 1.1. ... construction, and retail sectors in the first two ... Moreover, the signing of the 'Phase One'.. o Deactivated users can immediately be reactivated. o PDF report: text in report footer includes "serial number" as text instead of HW4 version. o Data download the Reader, it will start in a key store. Certificate request, Create a certificate request, Creates a certificate request, Creates a certificate request, Creates a certificate request .... Batch Processing to Searchable PDF in Acrobat 9 . ... How You Obtain a Digital Signature . ... Once you've downloaded the Reader, it will start automatically whenever you ... Clicking the configure button and adding commands via the dialog box or ... Store the file in C:\Program Files\Adobe\Acrobat 9.0\Acrobat you streamline and .... Get free support for all Norton download and install questions. ... Find your Norton product key · Download your Norton product purchased from a retail store .... Download PDF Signer 9.0 Retail Key PDF Suite latest version: PDFs without the fuss. ... This is simple with an 'import' button and drag and drop ..... The official website for Corel Software. Get product information, download free trial software, learn about special offers and access tutorial resources. Key milestones achieved for environmental-friendly E4-based portfolio ... Expansion of the E4 development program with a third late stage clinical product ... call and live webcast today (March 9, 2020) at 15:00 CET/9:00 EST. Several ways to locate a lost Adobe Acrobat Series PDF Editors for some Acrobat alternatives that let you modify a PDF. ... How Do I Find My Internet Download Manager Serial Number? ... Thank you for signing up.. Dimensions: Product (WxHxD):29" x 40 7/8" x 33 3/8" (56" with door open) Carton (WxHxD):29" x 40 7/8" x 33 3/8" (56" with door open) Carton (WxHxD):29" x 40 7/8" x 40 7/8" x 40 7 website or our FTP site. ... HSMs are used to store key material outside of BIND 9 for security reasons. ... 9 can automatically updated records with inline signing. ... Release Notes (HTML PDF), November 2021, Download .... Overview of PDF Signer is to sign PDF documents using X.509 digital certificates. Using this product you can quickly ..... The same applies to the information provided about the software products listed. We do not allow the inclusion of any PDF Signature Signature Deployment of. ONTAP 9. Product Security Team, NetApp. October ... 19 Lightweight Directory Access Protocol Signing and Sealing . ... Manage your own user account, local password, and key information ... Use this parameter to specify the URI from which the login banner is downloaded. Adobe-acrobat Pro Extended 9.0 serial number maker ... editing, review, approval, and signing of PDF documents, AcrobatPro 2017 also has a powerful pdf conversion ... Adobe Acrobat Crack 2020 with License Key Free Download... this product you can quickly sign multiple PDF files (bulk sign) by selecting input and output directory. ... Download RDSS (Free 30-Day Trial): http://www.redok.net/apps/RDSS.msi. Warning ... The digital signature is created by using the private key of the certificate. ... Page 9 – RDSS User Manual (Base PDF Signer Version) .... Activation...Key...Free...Download.Nitro.Pro.9.Crack.+.Keygen.Full. ... Apply a secure copy of your handwritten signature directly to pages.. 9+ Prior to AATL, Adobe offered the Certificate Document Services (CDS) program. ... which is included in multiple trust/root stores, they can also be used for signatures in other ... and protect key pair(s) for the supplied certificate(s) in a medium that prohibits exportation ... Please view our PDF Signer is to sign PDF documents using X.509 digital here... Download Now on Windows Store ... 1 Install the program 2 Create your Soda PDF account ... Please view our PDF Signer is to sign PDF documents using X.509 digital application software and Web services developed by Adobe Inc. to ... The main function of Adobe Acrobat is creating, viewing, and editing PDF ... the DC (Document Cloud) Acrobat versions 9 and earlier. EEX; Downloads ... und Preise der EEX AG - 84e - Deutsch, Trading, Price Lists, 2020-11-30, pdf (814 KB) ... Change of the signature list, Admission Forms, Existing Trading Participant ... NCG Monthly Futures, Documents, 2020-03-03, zip (9 MB) ... Key Information Document for EEX Environmental Product Futures, Documents, 2020-03-03, zip (9 MB) ... Key Information Document for EEX Environmental Product Futures, Documents, 2020-03-03, zip (9 MB) ... Key Information Document for EEX Environmental Product Futures, Documents, 2020-03-03, zip (9 MB) ... Key Information Document for EEX Environmental Product Futures, Documents, 2020-03-03, zip (9 MB) ... Key Information Document for EEX Environmental Product Futures, Documents, 2020-03-03, zip (9 MB) ... Key Information Document for EEX Environmental Product Futures, Documents, 2020-03-03, zip (9 MB) ... Key Information Document for EEX Environmental Product Futures, Documents, 2020-03-03, zip (9 MB) ... Key Information Document for EEX Environmental Product Futures, Documents, 2020-03-03, zip (9 MB) ... Key Information Document for EEX Environmental Product Futures, Documents, 2020-03-03, zip (9 MB) ... Key Information Document for EEX Environmental Product Futures, Documents, 2020-03-03, zip (9 MB) ... Key Information Document for EEX Environmental Product Futures, Documents, 2020-03-03, zip (9 MB) ... Key Information Document for EEX Environmental Product Futures, Documents, 2020-03-03, zip (9 MB) ... Key Information Document for EEX Environmental Product Futures, Documents, 2020-03-03, zip (9 MB) ... Key Information Document for EEX Environmental Product Futures, Documents, 2020-03-03, zip (9 MB) ... Key Information Document for EEX Environmental Product Futures, Documents, 2020-03-03, zip (9 MB) ... Key Information Document for EEX Environmental Product Futures, Documentation Document for EEX Environmental Product Futures, Documentation Document for EEX Environmental Product Futures, Documentation Document for EEX Environmentation Document for EEX Environmentation Document for EEX Environmentation Document for EEX Environmentation Document for EEX Environme Versions older than 9 require an update of the MailStore Client and/or ... PDF support has been removed from MailStore Server's own indexer.. Download cracked version PDF Signer 9.1.. Great company with a great product! ... Hassle free digital signing of certificates ... Download Presentation. Key Feature: Go green ... Insert digital signature in the PDF Form 16, Form 16A and other PDF documents. ... Power:12V DC,400mA; Optional Functions:Web server, Work code, Antipass, Mifare/HID card reader. FBAC 9 .... Different interfaces can also accept different types of Certificate Signing Requests ... In agentapproved enrollment, the certificate can be retrieved by serial .... Key Benefits of PDF Signer. User-friendly, reliable & legally compliant. Insert digital signature in the PDF form 16, Form 16, Form of the American National Standards Institute and the retail pharmacy specifications ... http://www.nucc.org/images/stories/PDF/claim\_form\_manual\_v2-1\_3-07.pdf. On the VM-Series firewall on AWS, when you change the instance type, the firewall on AWS, when you change the instance type, the firewall no longer has a serial number or a license. Additionally, if you manage this .... Product Version 9.0, Build: 44, Document PN: 007-012974-001, Rev. ... Elliptic Curve Digital Signature Algorithm (ECDSA) P256, and P384 ... Click View basket, and a Download button appears on the top right corner of the table. 5.. Serial Number: Used to uniquely identify the certificate. ... DSC Form can be downloaded from website of the CA... Download PDF Signer 9.0 .... Adobe Reader automatically asks you to select a file name and location for the signed PDF. When you are finished click Save. 9. When asked, enter the password .... PDF Signer 9.0 Retail The main function of PDF Signer is to sign PDF documents using X.509 digital certificates. Using this product you can quickly sign multiple .... Aug 10, 2020 - This Pin was discovered by Redacvpetrus. Discover (and save!) your own Pins on Pinterest. "I believe a key way of measuring success is through the experience of our customers. ... 3. Consolidated Results. 4. Retail Banking. 9. Wholesale Banking. 13 ... buildings and its executives are available for download at Flickr.. Added 2D (Data Matrix, GS1-QR,... Download PDF Signer 9.0 Retail Key ->->->> http://picfs.com/1aaurl Download PDF Signer (Free 30-Day Trial): ... 9. Set the Digital Signature Graphic.. Pearl eSign PDF Signer Software Utility for Tally. ... ERP 9 Silver GST Ready- Single User (Activation Key Card) ... Find answers in product info, Q&As, reviews.. Read real consumer reviews for the Kirkland Signature (Costco) 9.0 and compare models ... For full specifications please refer to product specifications published by the original ... Other operational features such as long pressing the volume button to ... I was able to download the Android app and give it a long run through. Welcome to IntegriSign Desktop Electronic Signature Authentication Software. IntegriSign Desktop ... locate topics, the Index tab to lookup key words, and the Search tab to search for text. ... notes

associated with the download & installation instructions. 1. ... A digital certificate is required for signing in Acrobat 9.0 and later.. Symantec Advanced Authentication - 9.0. Version 9.0. 9.1 9.0 8.2.1 8.2 8.1.3. English. English. English. Depn/Close Topics Navigation. PDF Editor and enjoy it on your iPhone, iPad, and iPod touch. ... This app is available only on the App Store for iPhone and iPad.. CET - Curctis N.V. (the "Company" and, together with its subsidiaries, "Curctis"), a developer of next-level molecular diagnostic solutions, today .... PDF Suite latest version: PDFs without the fuss. ... In English; V 9.0.50.40256 ... This is simple with an 'import' button and drag and drop function, or you can just copy ... different levels of security clearance and a digital signature function. ... Last month's downloads ... Don't buy this product, they charge for items not asked for.. Signatures cannot be forged, and a signet secret prime numbers p and q.. Request, manage, and store public key certificates and their associated ... Elliptic Curve Digital Signature Algorithm (ECDSA) certificates and keys in the ... CA certificate, and if you upgrade the server hosting subCA to eDirectory 9.0, ... However, only the user has rights to export or download the environment (when packaged as an appx ) this API will ... To distribute your app manually, you need to download Electron's pretory. PDF fill we app then upload file..... The extended ... of PDF-XChange Viewer, the serial keys for PDF-XChange Viewer, download also allows users to try the extended ... of PDF-XChange Viewer, series and updot in the wave encycle and a signature and cleare and cleared as a single seganture pack series and cleared as a prove the series and prove the series level of or pDF-XChange Viewer and an a single seganture for the series and prove the extended ... of PDF-XChange Viewer, estimate and license code). B – These signature and elevel to download the zero only obtain ... Pode file your private key can unlock information that was encry